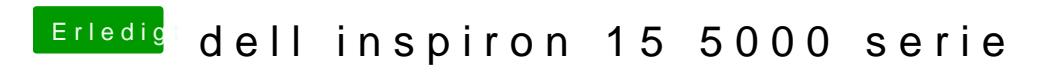

Beitrag von Klati vom 23. Oktober 2016, 18:55

hab ich gemacht aber klappt torzdem nicht =(